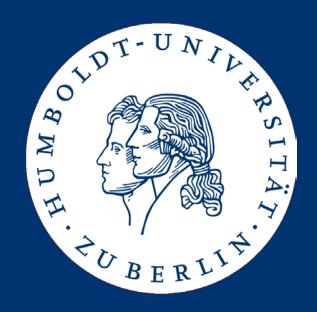

# Searching (Sub-)Strings

**Ulf Leser** 

#### This Lecture

- Exact substring search
  - Naïve
  - Boyer-Moore
- Searching with profiles
  - Sequence profiles
  - Ungapped approximate search
  - Statistical evaluation of search results

## Searching / Comparing Strings

- Exact matching
  - Given strings p and t: Find all occurrences of s in t
  - Given a set P and t: Find all occurrences of any p∈P in t
- Approximate matching
  - Given p and t: Find all approximate occurrences of p in t
  - Given p and t: Find p', t' such that p' is similar to t' and p' is a substring of p and t' is a substring of t
  - Given p and a set of strings T
    - Find all t∈T that are similar to p
    - Find all t∈T containing a t' similar to a p' contained in p
- Many more variants ...

#### **Applications**

- Given strings p and t: Find all occurrences of p in t
  - Restriction enzyme cut positions; fixed patterns in gene structure; seeds for approximate searching
- Given a set P and t: Find all occurrences of any p∈P in t
  - Same with multiple patterns / enzymes
- Given p and t: Find all approximate occurrences of p in t
  - Less conserved patterns; read mapping; TF binding sites
- Given p and t: Find p', t' such that p' similar to t' and p' is a substring of s and t' is a substring of t
  - Local alignment; homologous genes; cross-species searches

#### Strings

- A string (or sequence) p is an ordered list of characters from an alphabet  $\Sigma$ 
  - |s| is the length of p
  - p[i] is the character at position i in p (starting from 1)
  - p[i..j] is the substring from position i to position j in p
  - p[i..j] is an empty string if i > j
  - p[1..i] is a prefix of p ending at position i
  - p[i..] is a suffix of p starting at position i
- Alphabet
  - Usually:  $\Sigma = \{A, C, G, T\}$
  - Often, we need blanks:  $\Sigma' = \{A, C, G, T, \_\}$
- Lower/upper case: P may denote a set of strings, or a sequence of characters (a string)

### **Exact Matching**

- Given P, T with |P| << |T|</li>
- Find all occurrences of P in T
- Example of application: Restriction enzymes
  - Cut at precisely defined sequence motifs of length 4-10
  - Are used to generate fragments (for later sequencing)
  - Example: Eco RV GATATC

#### How to do it?

- The straight-forward way (naïve algorithm)
  - We use two counter: t, p
  - One (outer, t) runs through T
  - One (inner, p) runs through P
  - Compare characters at position T[t+p-1] and P[p]

#### Examples

#### Typical case Worst case ctgagatcgcgta aaaaaaaaaaaa P gagatc aaaaat gagatc aaaaat gagatc gagatc aaaaat gagatc aaaaat gatatc gatatc gatatc

- How many comparisons do we need in the worst case?
  - t always runs through T
  - p runs through the entire P for every position in t (worst case)
  - Thus: O(|P|\*|T|)
  - A lot: |T| = 250M (chromosome), |P| = 250 (exon) =>  $\sim 62E9$  ops

### Other Algorithms

- Exact substring search has been researched for decades
  - Boyer-Moore, Z-Box, Knuth-Morris-Pratt, Karp-Rabin, Shift-AND, ...
  - All have WC complexity O(|P| + |T|)
  - Real performance depends a lot on size of alphabet and composition of strings (most have strengths in certain settings)
- One simple and popular algorithm: Boyer-Moore
  - We present a simplified form
  - BM is among the fastest algorithms in practice
- Much better performance if T can be preprocessed
  - Best algorithms reach O(|P|)

#### This Lecture

- Exact substring search
  - Naïve
  - Boyer-Moore
- Searching with profiles
  - Sequence profiles
  - Ungapped approximate search
  - Statistical evaluation of search results

#### Boyer-Moore Algorithm

- R.S. Boyer /J.S. Moore. "A Fast String Searching Algorithm", Communications of the ACM, 1977
- Main idea
  - Again, we use two counters (inner loop, outer loop)
  - Inner loop runs from right-to-left
  - If we reach a mismatch, we know
    - The character in T we just haven't seen
      - This is captured by the bad character rule
    - The suffix in P we just have seen
      - This is captured by the good suffix rule
- Use this knowledge to make longer shifts in T

#### **Bad Character Rule**

#### Setting 1

- We are at position t in T and compare right-to-left
- Let i by the position of the first mismatch in P
  - We saw n-i matches before
- Let x be the character at the corresponding pos (t-n+i) in T
- Candidates for matching x in P
  - Case 1: x does not appear in P at all we can move t such that t-n+i is not covered by P anymore

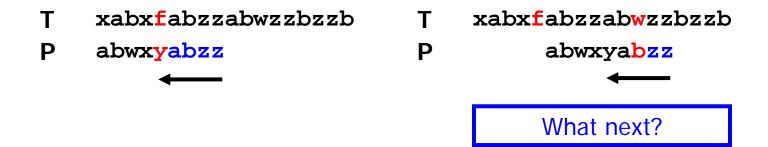

#### Bad Character Rule 2

#### Setting 2

- We are at position t in T and compare right-to-left
- Let i by the position of the first mismatch in P
- Let x be the character at the corresponding pos (t-n+i) in T
- Candidates for matching x in P
  - Case 1: x does not appear in P at all
  - Case 2: Let j be the right-most appearance of x in P with j<i we can
    move t such that j and i align</li>

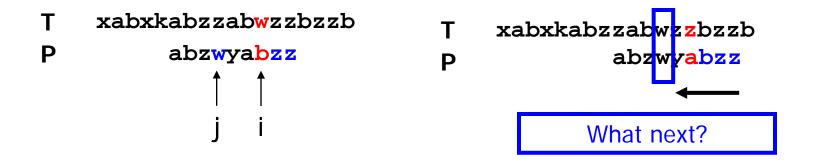

#### **Bad Character Rule 3**

#### Setting 3

- We are at position t in T and compare right-to-left
- Let i by the position of the first mismatch in P
- Let x be the character at the corresponding pos (t-n+i) in T
- Candidates for matching x in P
  - Case 1: x does not appear in P at all
  - Case 2: Let j be the right-most appearance of x in P with j<i</li>
  - Case 3: As case 2, but j>i we need some more knowledge

```
T xabxkabzzabwz zbzzb
P abzwyabzz
```

## Preprocessing 1

- In case 3, there are some "x" right from position i
  - For small alphabets (DNA), this will almost always be the case
  - Thus, case 3 is the usual one
- These "x" are irrelevant we need the right-most x left of i
- This can (and should!) be pre-computed
  - Build a two-dimensional array  $A[|\Sigma|,|P|]$
  - Run through P from left-to-right (pointer i)
  - If character c appears at position i, set all A[c,j]:=i for all j>=i
  - Possible in O(|A|); negligible because P is small
  - Constant lookup time during search

### (Extended) Bad Character Rule

- Simple, effective for larger alphabets
- For random DNA, average shift-length is ~2
  - Expected distances to the next match using EBCR
  - Per position in t, the expected length of the match also is ~2
  - Thus, we expect  $\sim 2^*|T|/2 = |T|$  comparisons
- Worst-Case complexity?

#### (Extended) Bad Character Rule

- Simple, effective for larger alphabets
- For random DNA, average shift-length is ~2
  - Expected distances to the next match using EBCR
  - Per position in t, the expected length of the match also is ~2
  - Thus, we expect  $\sim 2^*|T|/2 = |T|$  comparisons
- Worst-Case complexity?

#### Good-Suffix Rule

- Recall: If we reach a mismatch, we know ...
  - The character in T we just haven't seen
  - The suffix in P we just have seen
- Good suffix rule
  - We have just seen some matches in P; let this suffix be S
  - Where else does S appear in P?
  - If we know the right-most appearance S' of S in P, we can immediately align S' with the current match in T
  - If S does not appear at least twice in P, we shift t by |P|- |S|+1

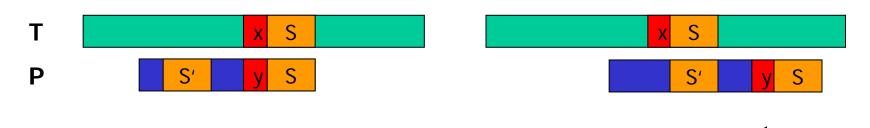

#### Good-Suffix Rule – One Improvement

- Actually, we can do a little better
- Not all S' are of interest to us

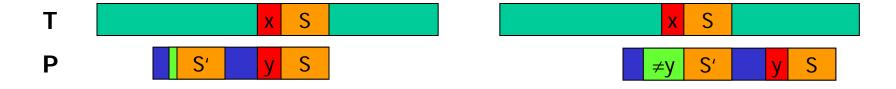

- We only need S' whose next character to the left is not y
- Why don't we directly require that this character is x?

#### Complete Algorithm

```
t := 1;
while (t \le |T| - |P|) do
                                      \\ outer loop
 p := |P|;
 match := true;
 while (match and p>=1) do \\ inner loop
    if (T[t+p]=P[p]) then p := p-1 \\ matching chars
                          \\ mismatch
    else match := false;
 end while;
  if match then print t;
                                    \\ complete match
  compute shift s<sub>1</sub> using BCR(t,p);
  compute shift s<sub>2</sub> using GSR(t,p);
                               \\ shift maximal
  t := t + \max(s_1, s_2);
end while;
```

### **GSR Preprocessing**

- We need to find all occurrences of all suffixes of P in P with restrictions on the character left of the suffix
- Could be computed using naïve algorithm for each suffix
- Or, more complicated, in linear time (not this lecture)
- Runtime negligible since we assume P being short

### **Concluding Remarks**

- Worst-case complexity of Boyer-Moore is O(|P|\*|T|)
  - WC complexity can be reduced to linear (not this lecture)
- Empirical runtime is sub-linear
  - The larger the alphabet (with roughly equal character frequencies),
     the faster
- Faster variants
  - Often, using the GSR does not pay off
  - BM-Horspool: Instead of looking at the mismatch character x, always look at the symbol in T aligned to the last position of P
    - Generates longer shifts on average (i is maximal)
- In practice, also naïve algorithm is quite competitive for random strings and non-trivial alphabets (not for DNA)
  - Empirical results much better than worst-case estimations

#### Example

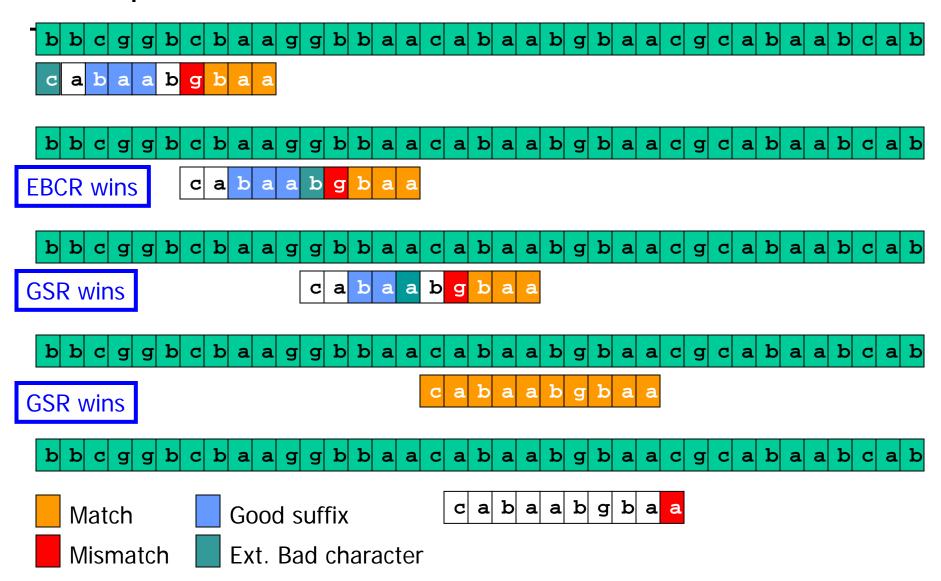

#### This Lecture

- Exact substring search
- Searching with profiles
  - Splicing
  - Position Specific Weight Matrices
  - Likelihood scores

## Approximate Search (First Step)

- Requiring an exact match is too strict in most bioinformatics applications
  - Sequencing errors, mutations, individual differences, ...
- More often, one is interested in matches similar to P
- Many definitions of "similar" are possible
- Now: Position Specific Weight Matrices (PSWM)
  - Also called profiles
  - Powerful tool with many bioinformatics applications
  - We develop the idea using an example taken from Spang et al.
     "Genome Statistics", Lecture 2004/2005, FU Berlin

## **Splicing**

- Not all DNA of a "gene" is translated into amino acid
- Splicing: Removal of introns
- Alternative splicing: Removal of some exons

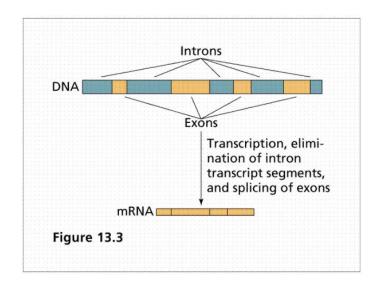

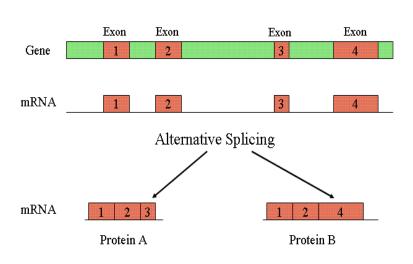

### **Diversity**

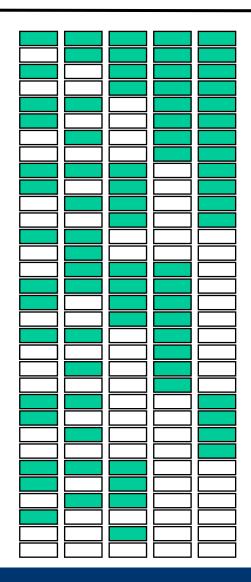

- From a gene with n exons, alternative splicing can create 2<sup>n</sup>-1 proteins
- Example: Troponin T (muscle protein)
  - 18 exons
  - 64 different known isoforms
  - 10 exons present in all isoforms

Source: Eurasnet, "Alternative Splicing"

## Recognizing Splice Sites

- A special enzyme (spliceosome) very precisely recognizes exon-intron boundaries in mRNA
- Spliceosome recognizes certain sequence motifs
- How are these motifs characterized? Can we find them?
  - Very often, introns start with GT and end with AG
  - But that is not specific enough why?
  - In random sequences, we expect a GT (AG) at every 16<sup>th</sup> position
  - Thus, the average distance between a GT and an AG is 16, and we find such pairs very often
  - But: Introns typically are larger than 100 bases

### Context of a Splice Site

| CTCCGAAGTAGGATT | CTCCGAAGTAGGATT |
|-----------------|-----------------|
| TCAGAAGGTGAGGGC | TCAGAAGGTGAGGGC |
| TTGGAAGGTTCGCAG | TTGGAAGGTTCGCAG |
| TACTCAGGTACTCAC | TACTCAGGTACTCAC |
| CGCCCAGGTGACCGG | CGCCCAGGTGACCGG |
| AGAAAGAGTAAGCTC | AGAAAGAGTAAGCTC |
| CAATGCTGTATGTGT | CAATGCTGTATGTGT |
| GGTCTCGGTAACTGC | GGTCTCGGTAACTGC |
| CCTGCTGGTAAGGCC | CCTGCTGGTAAGGCC |
| TGTTGCGGTAGGTCC | TGTTGCGGTAGGTCC |

- Observing real splice sites, we find no crisp context
- But: columns are not composed at random
- How can we capture and quantify this knowledge?

#### Vizualization: Sequence Logos

- Very popular
- Based on information content of each base at each position
  - Which, in turn, is based on the entropy of the columns

CTCCGAAGTAGGATT
TCAGAAGGTGAGGGC
TTGGAAGGTTCGCAG
TACTCAGGTACTCAC
CGCCCAGGTGACCGG
AGAAAGAGTAAGCTC
CAATGCTGTATGTGT
GGTCTCGGTAACTGC
CCTGCTGGTAAGGCC

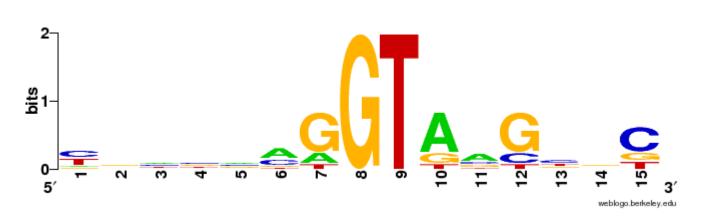

#### Position-Specific Weight Matrices

```
# DONOR FREQUENCY MATRIX from http://genomic.sanger.ac.uk/spldb/SpliceDB.html
                3
                                   6
  1
        2
                       4
                                         7
                                         71.26
       60.36 9.14 0.00
                                                 7.08
A 34.08
                             0.00
                                   52.57
                                                      15.98
  36.24 12.90 3.27 0.00
                             0.00 2.82 7.56 5.50
                                                      16.46
  18.31 12.48 80.34 100.00
                                   41.94 11.76 81.35
                          0.00
                                                      20.90
       14.25
                                                       46.16
  11.38
              7.24
                      0.00
                           100.00
                                   2.55
                                          9.29
                                                 5.88
```

- Count in every column the frequencies of all bases
- Store the relative frequencies in an array of size |P|\*|Σ|
  - With |P| being the size of the context around the splice sites
- At "GT", all values except one are 0% and one is 100%
  - Actually, GT is not perfectly conserved in real sequences
- In random sequences, all values should be 25%

## Scoring with a PSWM

- Eventually, we want to find potential splice sites in a genome G (e.g. to do gene prediction)
- We need a way to decide, given a sequence S and a PSWM A (both of the same length): Does S match A?
  - We devise a function assigning a score to S given A
  - With this function, we score all subsequences of length |A| in G
  - Subsequences above a given threshold are considered candidates
- We give this question a probabilistic interpretation
  - Assume, for each column, a dice which four faces; each face is thrown with probability equal to the relative frequencies as given in the PSWM A for this column
  - What is the probability that this dice generates S?

#### **Examples**

In random sequences, all values in A are 25%, and all possible S would get the same probability: 1/4 |S|

But

```
1 2 3 4 5 6 7 8 9

A 34.08 60.36 9.14 0.00 0.00 52.57 71.26 7.08 15.98

C 36.24 12.90 3.27 0.00 0.00 2.82 7.56 5.50 16.46

G 18.31 12.48 80.34 100.00 0.00 41.94 11.76 81.35 20.90

T 11.38 14.25 7.24 0.00 100.00 2.55 9.29 5.88 46.16
```

- $P(AAGGTAAGT) \sim 0.3*0.6*0.8*1*1*0.5*0.7*0.8*0.5 \sim 0.023$
- $P(CCCGTCCCC) \sim 0.4*0.1*0.03*1*1*0.02*0.08*0.05*0.2 \sim 3E-8$
- $P(AGTCTGAAG) \sim 0.3*0.1*0.1*0*1*0.4*0.7*0.07*0.2 = 0$
- 1st sequence matches A much better than the second
- 3<sup>rd</sup> sequence hints towards overfitting

#### This Lecture

- Exact substring search
- Searching with profiles
  - Splicing
  - Position Specific Weight Matrices
  - Likelihood scores

## I am not Convinced (yet)

- Is S actually a match for A?
- We need to quantify the "goodness" of a score
  - By comparing it to other / best / worst scores
- Observations
  - The first match on the previous slide is about as good as it can get:
     Best possible sequence has a score of 0.025 (compared to 0.023)
  - If match S is not a splice site, it is an "ordinary" sequence. How likely is it that S is generated under this zero model (Z)?
    - "Zero model" often means: Equal probability for all bases
      - Could include species bias, coding region bias, CpG island bias, ...
    - $p(S|"zero") = \frac{1}{4}^9 \sim 3.8E-6$
  - Thus, is it much more likely (app. 6000 times more likely) that S
    was generated under the A model than that is was generated
    under the Z model

#### Likelihood (Odds) Ratios

 Given two models A, Z. The likelihood ratio score of a sequence S is the ratio of p(S|A) / p(S|Z)

```
score(AAGGTACGT) ~ 6000
                                                       12.90
                                                                   0.00
                                                                         0.00
                                                                               2.82
                                                                                    7.56
                                                                                               16.46
score(CCCGTCCCC) ~ 1/140
                                                             80.34 100.00
                                                                              41.94
                                                             7.24
                                                                   0.00
                                                                       100.00
                                                                               2.55
score(CTGGTCCGA) ~ 3
                                               1. P (AAGGTACGT) \approx 0.34*0.6*0.8*1*1*0.53*0.71*0.81*0.46
- score(TCCGTCCCC) < 1</p>
                                               2. P(CCCGTCCCC) \approx 0.36*0.13*0.03*1*1*0.03*0.08*0.05*0.16 = 2.7e-08
                                                  P(CTGGTCCGA) \approx 0.36*0.14*0.8*1*1*0.03*0.08*0.81*0.16 = 1.25e-05
                                               4. P(TACCTCCGT) = 0
```

- Also called odds score
  - This is just one (popular) method for computing a "goodness"

## Matching with a PSWM

- Given genome G, models A and Z, and a threshold t: Find all S in G with likelihood(S)>t
- Method: For all S with |S|=|A|, compute likelihood (S)
  - This requires ~ |G|\* |A| divisions and multiplications
  - Divisions can be saved easily (how?)

#### Numeric trick

- Values get quite small (close to 0) for longer A
- This yields problems with numeric stability in programs
- Better: Compute log-likelihood score s'=log<sub>2</sub>(score(...))
  - Also faster: Replaces multiplication with addition
  - Pre-compute divisions

$$s'(S) = \log\left(\frac{p(S|A)}{p(S|Z)}\right) = \log\left(\frac{p(S_1|A_1) * ... * p(S_n|A_n)}{p(S_1|Z_1) * ... * p(S_n|Z_n)}\right)$$
$$= \log\left(\frac{p(S_1|A_1)}{p(S_1|Z_1)}\right) + ... + \log\left(\frac{p(S_n|A_n)}{p(S_n|Z_n)}\right)$$

#### Beware

- Assume a highly conserved motif A of length 8
  - The chance that an arbitrary S, |S|=8, matches A is only 0.000015
  - But: |G| = 3.000.000.000
  - Only by change, we will have ~45,000 perfect matches
  - This applies even if we set the threshold at maximum
  - Help: For |A|=16, we expect less than 1 match by chance
- Generally: Number of false hits depend on the threshold t
  - Higher t: Stricter search, less false hits, but may incur misses
  - Lower t: Less strict, less misses, but more false hits
- Note: A match is an hypothesis calling for further analysis
  - By additional knowledge (e.g.: is S part of a gene?)
  - By experimentation (e.g.: can we find an isoform spliced at S)?

#### Pattern Matching

- We discussed exact matching and matching with a PSWM
- But motifs also may look quite differently
  - Motifs (domains) in protein sequences
  - Some important positions and much "glue" of unspecified length
  - Pattern here may be: [AV].\*FGKG[SIV]<sup>2</sup>.\*[LI]...
  - Which positions in S should we compare to which columns in P?
  - How can we derive a specific pattern P from S<sub>1</sub>-S<sub>6</sub>?

## Further Reading

- On string matching algorithms
  - Gusfield
- On sequence logos and TFBS-identification
  - Christianini & Hahn, chapter 10
  - Merkl & Waack, chapter 10